令和 4 年度個別避難計画作成についての説明会の動画視聴にあたって

~岡山市からの説明~

この動画は、岡山市危機管理室が開催した「令和 4 年度岡山市個別避難計画作成についての説明会」の うち、「岡山市からの説明」の模様を収録したものです。

岡山市公式 YouTube チャンネルに限定公開形式(岡山市危機管理室ホームページ上にリンクを掲載し ている URL からのみアクセス可能な形式)でアップしておりますのでご活用ください。

## (1)動画の内容について

本動画の構成は以下のとおりです。

※凡例:【動画時刻 (00:00) · 説明項目 (●●●●など) · 説明資料の該当箇所 (説明資料: P●)】

<動画の内容>

0:00 はじめに(説明資料や録画動画の HP 掲載など)(説明資料本体:表紙~P3)

3:27 避難行動要支援者名簿の制度概要(説明資料本体:P4~7)

14:14 個別避難計画の制度概要(説明資料本体:P8~10)

- 18:00 令和 3 年度モデル事業(説明資料本体:P11~14)
- 23:05 個別避難計画作成の流れ(説明資料本体:P15~20)
- 27:25 避難の仕方を検討する際の視点、福祉避難所の概要(説明資料本体:P21~23)
- 31:45 個人情報の取り扱いのポイント(説明資料本体:P24~25)
- 33:25 本人や支援者にお伝えすること(説明資料本体:P26)
- 34:34 調整会議の様子に関する動画(説明資料本体:P27~28) (岡谷さんのマイ・タイムラインの動画放映)
- 48:36 防災マニュアルなどのご紹介(説明資料本体:P29~32)
- 49:18 新規事業①(自主防災組織の活動助成金の拡充)(説明資料本体:P33~35)
- 52:12 新規事業②(福祉事業者への計画作成委託事業)(説明資料本体:P36~37)
- 54:30 まとめ(説明資料本体:P38~39)

## (2)説明資料について

視聴にあたっては岡山市危機管理室ホームページに掲載している以下の資料をお手元にご準備ください。

○1 【岡山市・説明資料本体】「岡山市における個別避難計画の作成について」

02\_【岡山市・参考資料】「参考資料集」

## (3)チャプター機能について

PC で YouTube 上の動画をご視聴いただく際の操作画面イメージは次ページ掲載画像のとおりです。

上記「(1)動画の内容について」部分に記載している説明項目ごとにチャプターを設定しており、例えば 該当部分のみを視聴されたい場合には、次ページを参考に画面を操作してください。

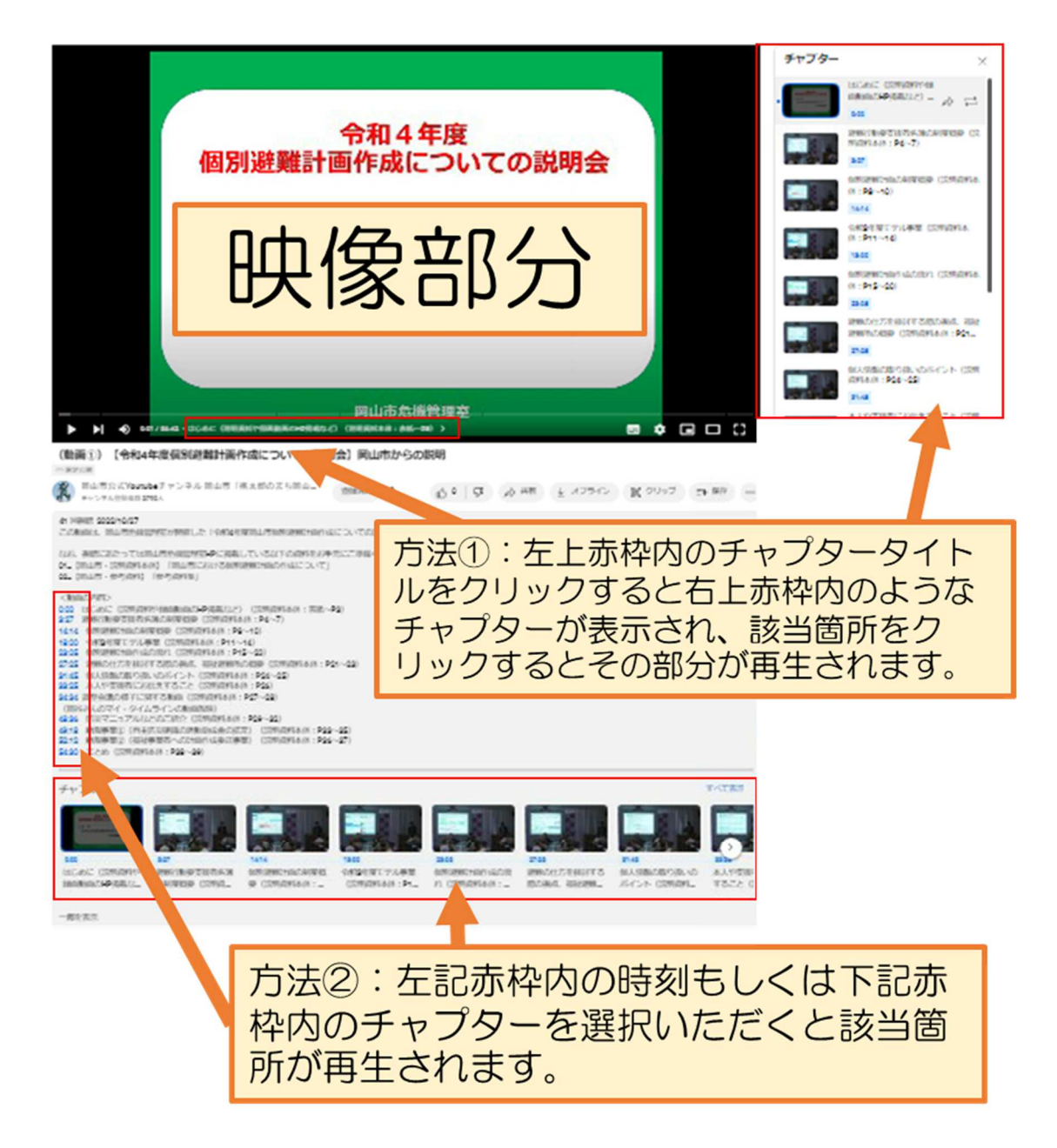